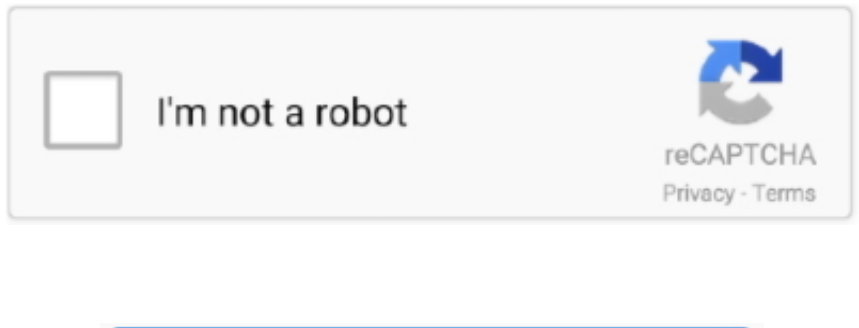

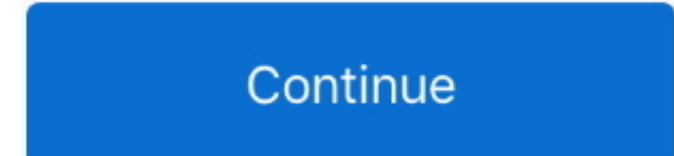

## **Usb Midi Interface Driver Windows 10**

## **usb midi interface driver windows 10**

usb midi interface driver windows 10, usb uno midi interface driver windows 10, usb midi interface driver windows multi interface driver windows 7, usb uno midi interface driver windows 7, roland usb midi interface um-one driver windows 10, yamaha usb midi interface ux16 driver windows 10, cakewalk usb midi interface um-1g driver windows 7

## **usb midi interface driver windows 8**

## **usb uno midi interface driver windows 7**

58e464f20e